**Canonical Correlation Analysis (CCA) and extensions for high-dimensional data with non-instantaneous couplings** 

Klaus-Robert Müller

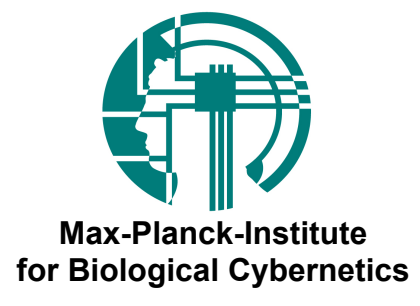

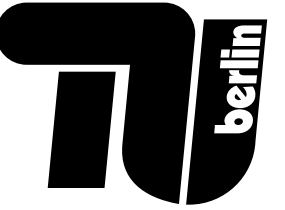

#### **» Canonical Correlation Analysis (CCA)**

- » Standard CCA Solution using Covariance Matrices
- » Example: Unsupervised categorisation of car types

#### **» Kernel Canonical Correlation Analysis (kCCA)**

- » For high-dimensional data and non-linear dependencies
- » Example: Cross-Language Topic detection on news websites

#### **» Temporal Kernel CCA (tkCCA)**

- $\mathcal{P}$  For data with non-instantaneous couplings
- » Example: Multi-modal neuronal signals (invasive vs. non-invasive)
- » tkCCA estimates convolution linking non-invasive to invasive signals

# **Canonical Correlation Analysis (CCA)**

Latent variable Z is measured at multivariate variables X and Y

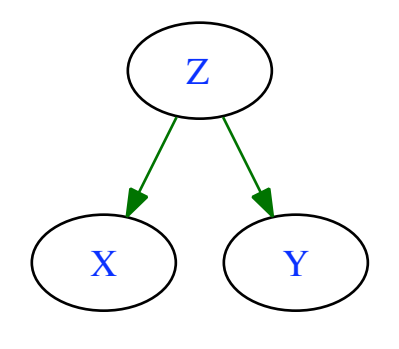

Which dimensions of X and Y are important to describe Z?

 $X \in \mathbb{R}^M, Y \in \mathbb{R}^N$ Given two (or more) multivariate variables  $w_x \in \mathbb{R}^M, w_y \in \mathbb{R}^N$ CCA finds projections

that maximise the covariance between the variables

$$
\begin{bmatrix} \operatorname*{argmax}_{w_x,w_y} (w_x^\top XY^\top w_y) & \text{s.t.} & w_x^\top Y Y^\top w_y = 1 \\ w_x,w_y & & w_y^\top Y Y^\top w_y = 1 \end{bmatrix}
$$

**TIE** 5

[Hotelling, Biometrika, 1936]

### **Canonical Correlation Analysis (CCA)**

- •Latent Variable **Z: Car Types**
- •Measurements
	- •**X**: Displacement, Horsepower, Weight
	- •**Y**: Acceleration, Miles/Gallon

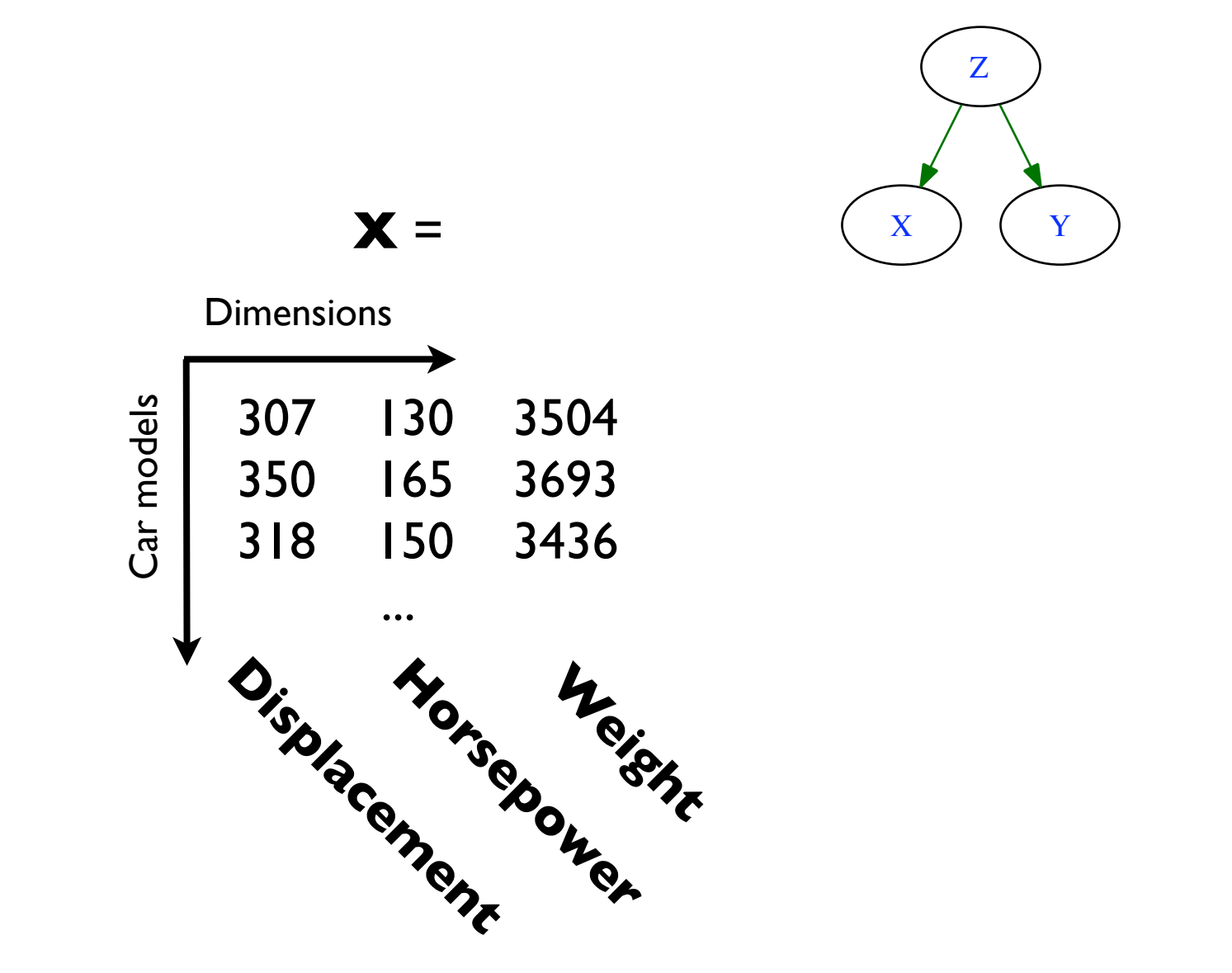

 12.0000 18.0000 11.5000 15.0000 11.0000 18.0000

 $Y =$ 

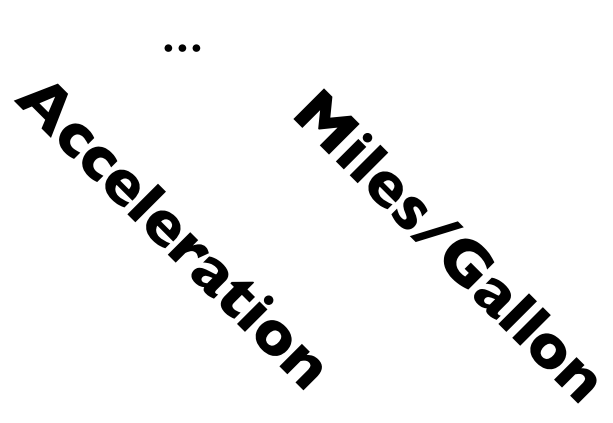

**TUE** 6

## **Canonical Correlation Analysis (CCA)**

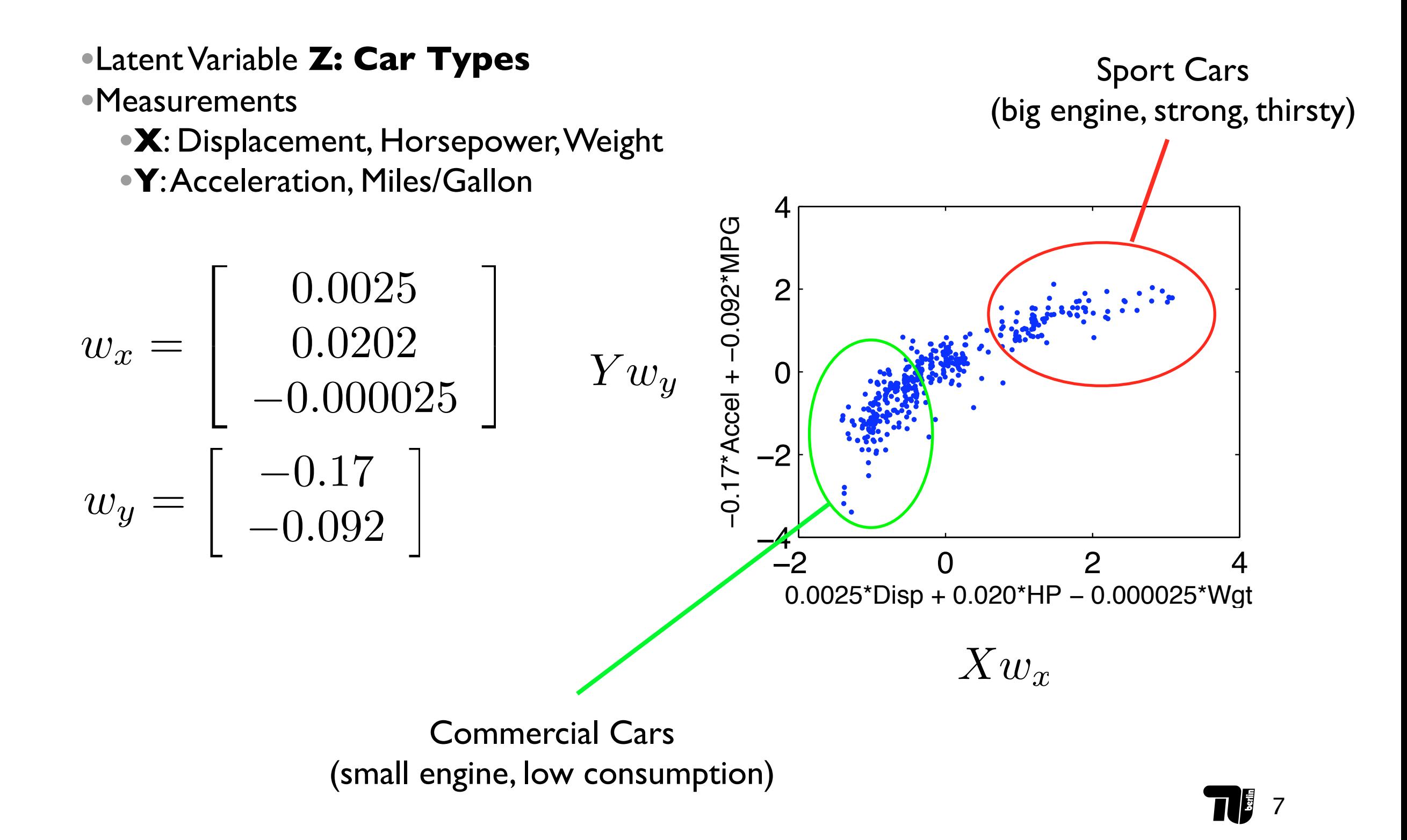

Assuming centered data

We can compute empirical cross-covariance matrices and *auto-covariance* matrices

$$
\sum_i x_i = \sum_i y_i = 0
$$

$$
C_{xy} = \frac{1}{N}XY^{\top}
$$

$$
C_{xx} = \frac{1}{N}XX^{\top}
$$

### **CCA objective**

$$
\mathop{\arg\!\max}\limits_{w_x,w_y}\left(w_{x}^{\top} XY^{\top} w_{y}\right) \quad \text{s.t.} \quad \begin{array}{c} w_{x}^{\top} X X^{\top} w_{x} = 1 \\ w_{y}^{\top} Y Y^{\top} w_{y} = 1 \end{array} \bigg)
$$

$$
\text{Lagrangian} \qquad \mathcal{L} = w_x^\top C_{xy} w_y - \frac{1}{2} \alpha (w_x^\top C_{xx} w_x - 1) - \frac{1}{2} \beta (w_y^\top C_{yy} w_y - 1)
$$

#### **Partial Derivatives**

$$
\frac{\partial \mathcal{L}}{\partial w_x^{\top}} = C_{xy} w_y - \alpha C_{xx} w_x \quad \frac{\partial \mathcal{L}}{\partial w_y^{\top}} = C_{yx} w_x - \beta C_{yy} w_y
$$

We set the partial derivatives to 0 and multiply with  $w_x^+,\ w_y^+$ 

$$
w_x^{\top} C_{xy} w_y = \alpha w_x^{\top} C_{xx} w_x
$$

$$
w_x^{\top} C_{xy} w_y = \beta w_y^{\top} C_{yy} w_y
$$

Thus from the auto-covariance constraints

$$
1 = w_x^\top C_{xx} w_x = w_y^\top C_{yy} w_y
$$

follows  $\alpha = \beta$ 

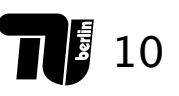

Given 
$$
\alpha = \beta
$$

the partial derivatives become

 $C_{xy}w_y = \alpha C_{xx}w_x$  $C_{yx}w_x = \alpha C_{yy}w_y$ 

We can now reformulate these equations in block matrix form

$$
\begin{bmatrix} 0 & C_{xy} \ C_{yx} & 0 \end{bmatrix} \begin{bmatrix} w_x \ w_y \end{bmatrix} = \alpha \begin{bmatrix} C_{xx} & 0 \ 0 & C_{yy} \end{bmatrix} \begin{bmatrix} w_x \ w_y \end{bmatrix}
$$

which is just a *generalised eigenvalue equation*

# **A short history of CCA**

#### **• Extensions of CCA**

- more than two variables [Kettenring 1971]
- Kernel CCA (kCCA) [Akaho 2001]
	- finds **non-linear** dependencies
	- applicable to **high-dimensional** data

#### **• Recently CCA became popular in**

- Machine Learning
	- Objective function for **kernel ICA** [Bach 2002]
	- **Mutual information** estimation [Gretton 2005]
- Neuroscience
	- *Receptive fields* without spike triggering [Macke 2008]
	- Analysis of *fMRI and multivariate stimuli* [Hardoon 2007]
	- Analysis of *multi-modal recordings* [Bießmann 2009]

## **Shortcomings of CCA computed on Covariances**

- **•** Sometimes covariance matrices too big to compute
	- Example: Bag-of-Words feature space (potentially infinite dimensional)
- **•** CCA does not capture *non-linear dependencies*
- **•** Solution:
	- Kernel Canonical Correlation Analysis (kCCA)
	- Operates on kernels of the data (not covariance matrices)

# **Kernel Canonical Correlation Analysis (kCCA)**

Intuition behind the Kernel Trick:

Any solution found by CCA has to lie in the subspace spanned by the data points

A sufficient representation of this subspace can be obtained by the inner products of all data points (linear kernels)

$$
K_x = X^\top X
$$

$$
K_y = Y^\top Y
$$

No need to compute big covariance matrices!

The solution of CCA in kernel space is obtained by solving the generalised eigenvalue problem

$$
\begin{bmatrix} 0 & K_x K_y \\ K_y K_x & 0 \end{bmatrix} \begin{bmatrix} \alpha_x \\ \alpha_y \end{bmatrix} = \rho \begin{bmatrix} K_x^2 & 0 \\ 0 & K_y^2 \end{bmatrix} \begin{bmatrix} \alpha_x \\ \alpha_y \end{bmatrix}
$$

The solutions in the input space can be recovered by  $w_x = X\alpha_x$  $w_y = Y \alpha_y$ 

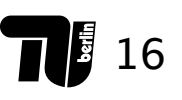

# **Kernel Canonical Correlation Analysis (kCCA)**

### **» Example for high-dimensional data**

- » Two news websites (e.g. English and German)
- » **huge feature spaces** (as many dimensions per variable as words on each website)

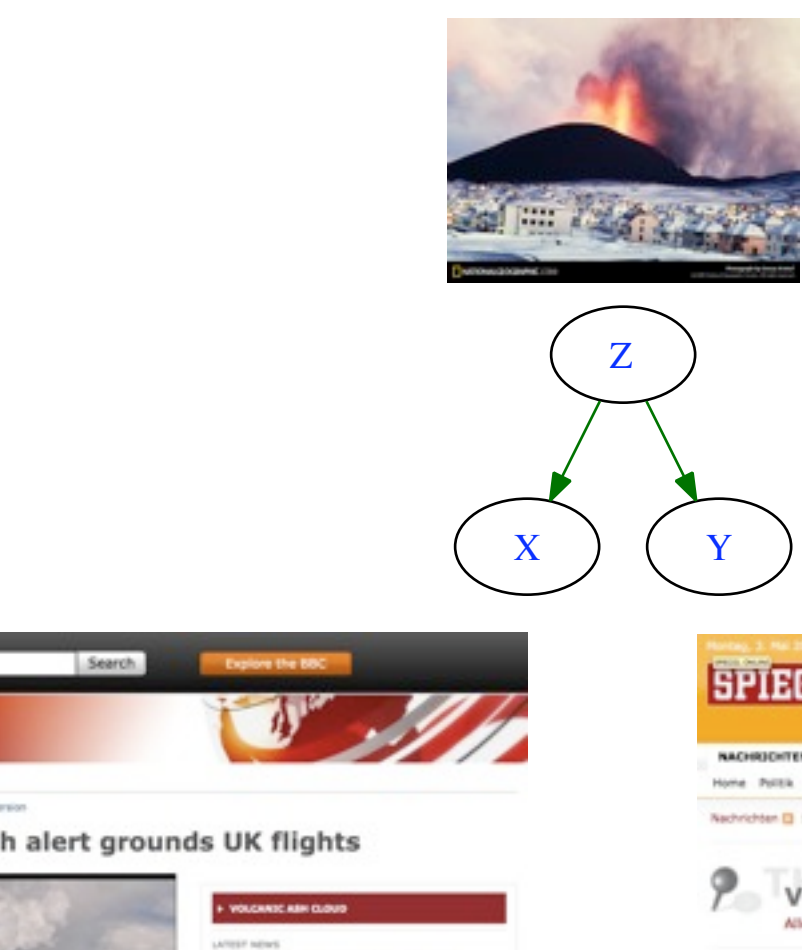

#### kCCA finds **hot topics** present on both sites (without translations)

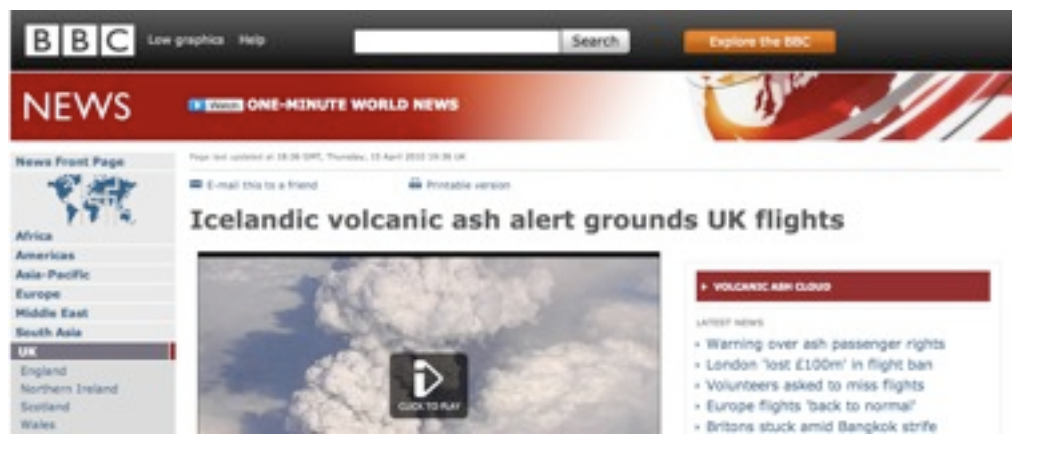

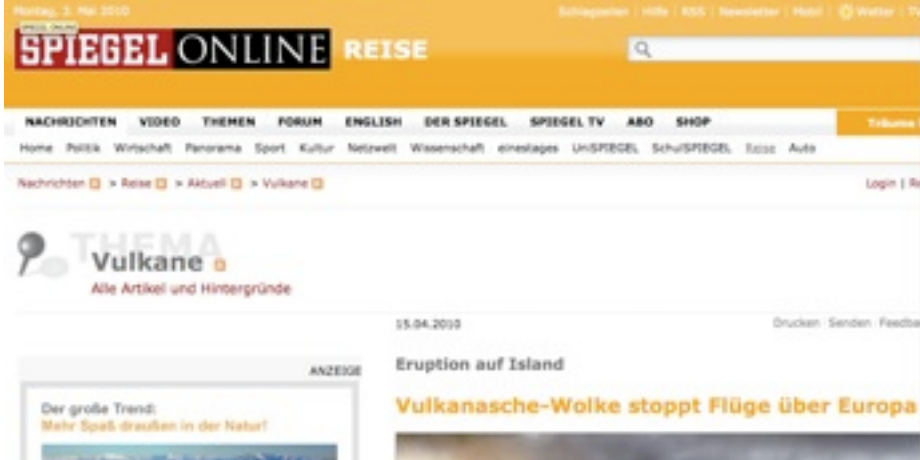

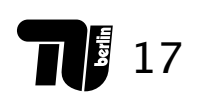

# **Kernel Canonical Correlation Analysis (kCCA)**

#### **U.K. Germany**

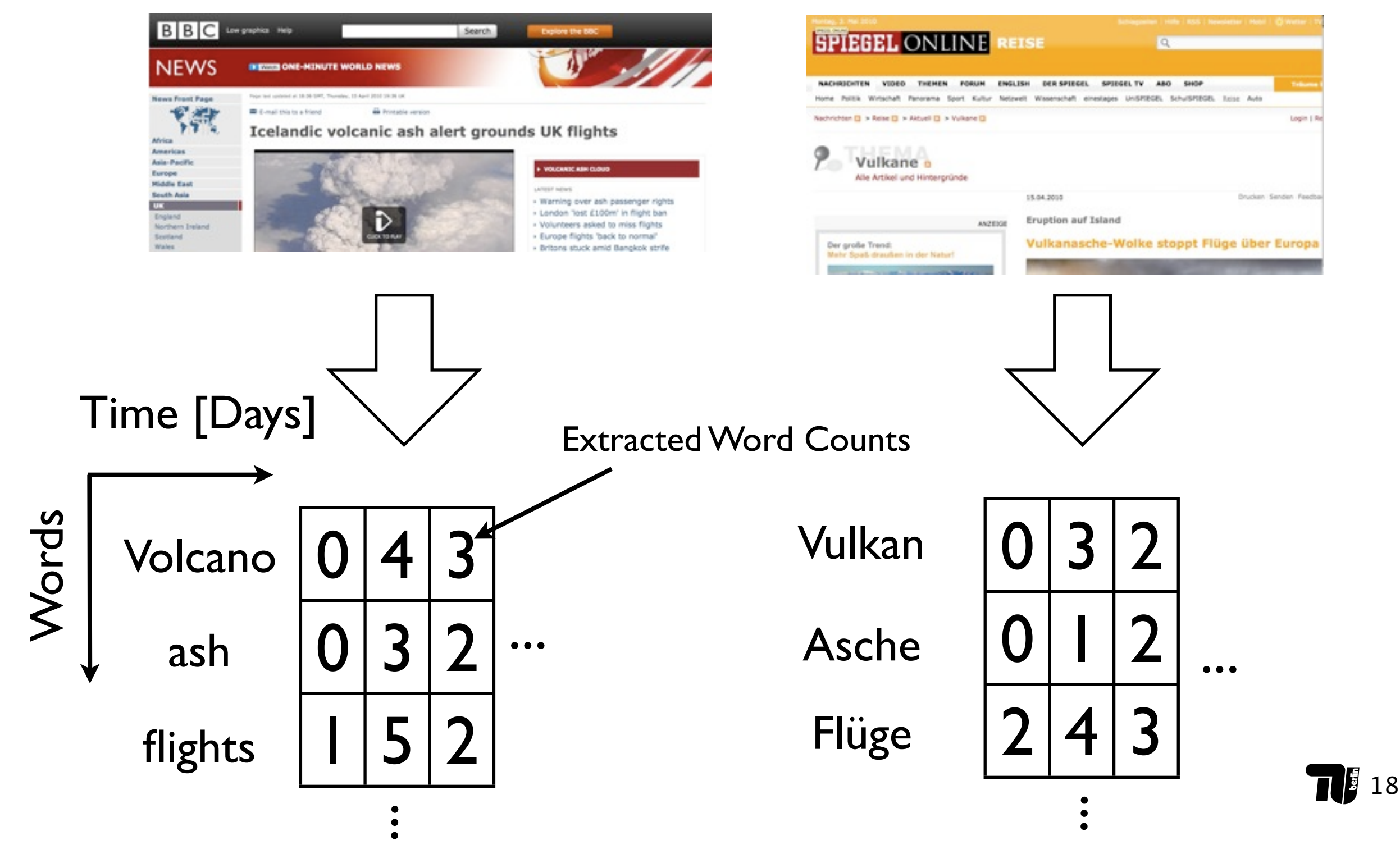

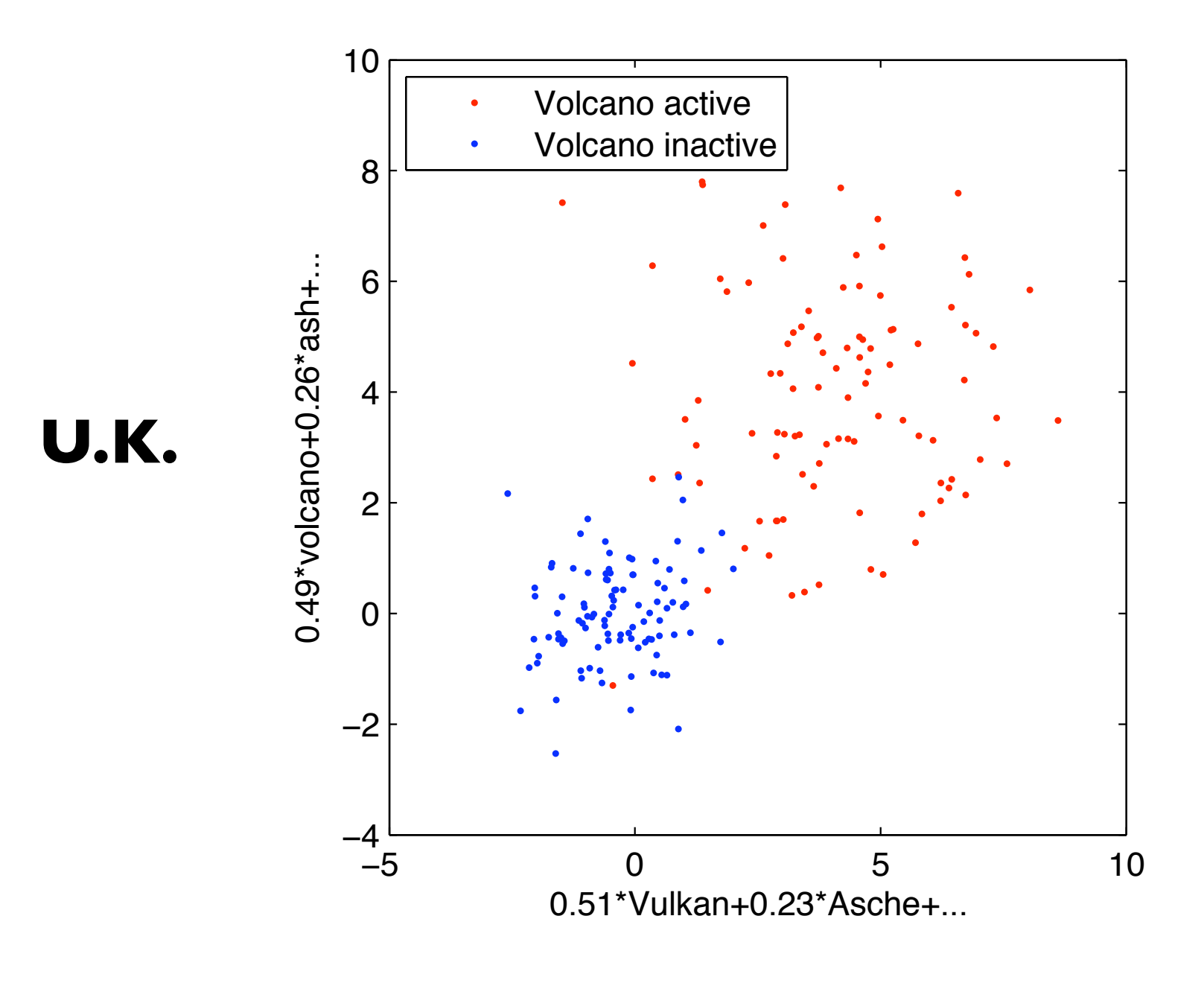

**Germany**

19

## **Temporal kernel CCA (tkCCA)**

- If variables are coupled with **delays**
	- simultaneous samples *will not be correlated*
	- Standard (k)CCA will not find the right solution

### **• Solution**

- Shift one variable relative to the other
- Maximise correlation for **all relative time lags**

$$
\mathop{\rm argmax}\limits_{w_x(\tau),w_y} \text{Corr}\left(\sum_{\tau} w_x(\tau)^{\top} x(t-\tau),~w_y^{\top} y(t)\right)
$$

$$
\boxed{\arg\!\max_{w_x(\tau),w_y}\!\!\!\!\operatorname{Corr}\left(\sum_{\tau} w_x(\tau)^{\top}x(t-\tau),\ w_y^{\top}y(t)\right)}
$$

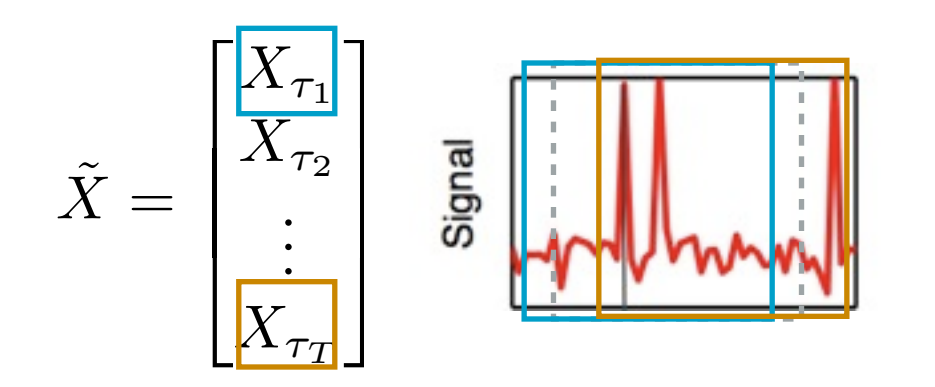

Data is embedded in its temporal context by appending time shifted copies to each data point

$$
\left(\begin{matrix} \mathop{\arg\max}\limits_{w_x(\tau),w_y} \text{Corr}\left(\sum_{\tau} w_x(\tau)^{\top} x(t-\tau), \; w_y^{\top} y(t)\right) \\ \tilde{x} = \begin{bmatrix} X_{\tau_1} \\ X_{\tau_2} \\ \vdots \\ X_{\tau_T} \end{bmatrix} & \bigcup_{\tilde{w}_x = \begin{bmatrix} w_x(\tau_1) \\ w_x(\tau_2) \\ \vdots \\ w_x(\tau_T) \end{bmatrix}} \tilde{w}_x = \begin{bmatrix} w_x(\tau_1) \\ \vdots \\ w_x(\tau_T) \end{bmatrix} \right)
$$
argmax Corr $\left(\tilde{w}_x^{\top} \tilde{X}, w_y^{\top} Y\right)$ 

T 23

### **Application: Neuro-Vascular Coupling**

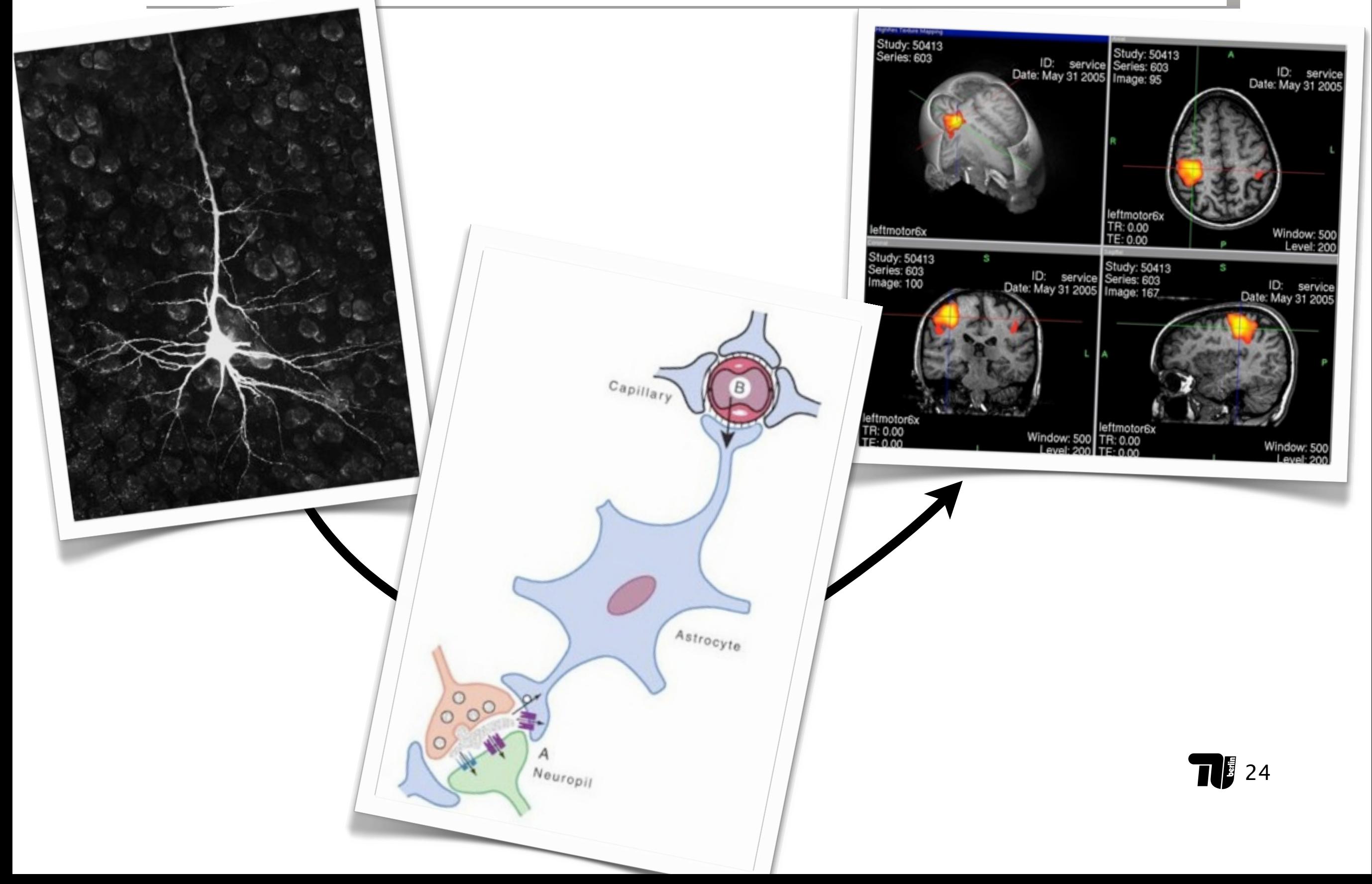

#### **» Simultaneous measurements of**

- » fMRI/ BOLD signal
- » Intracortical neural activity

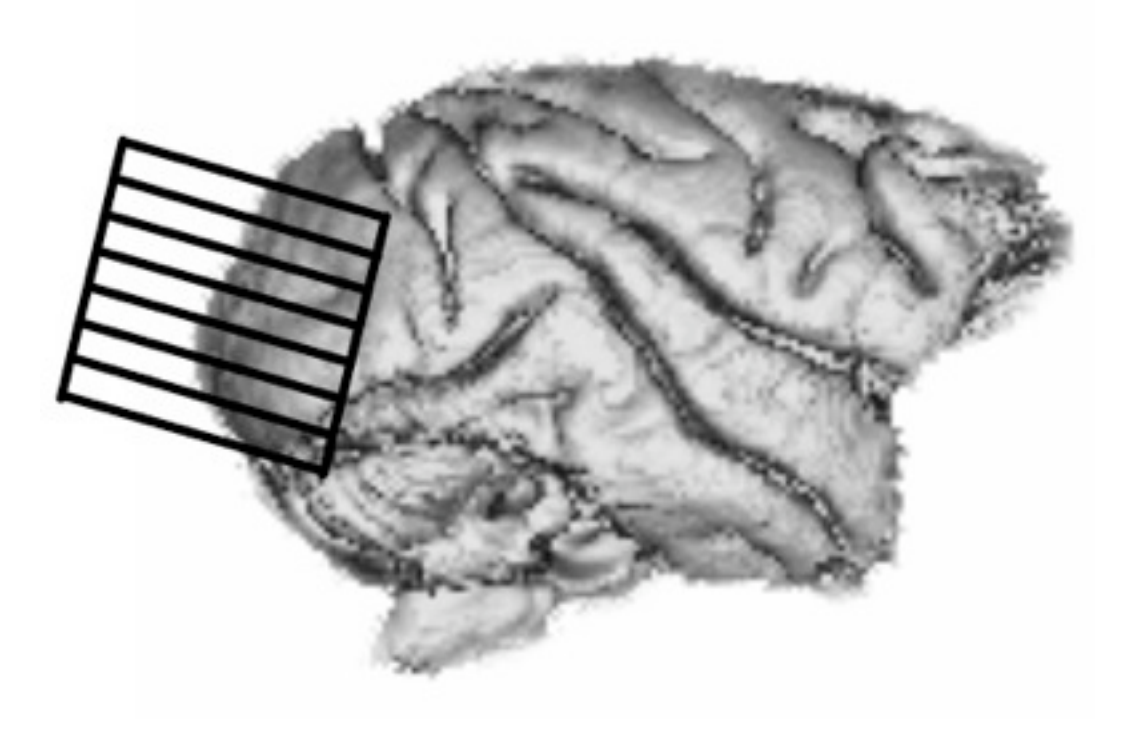

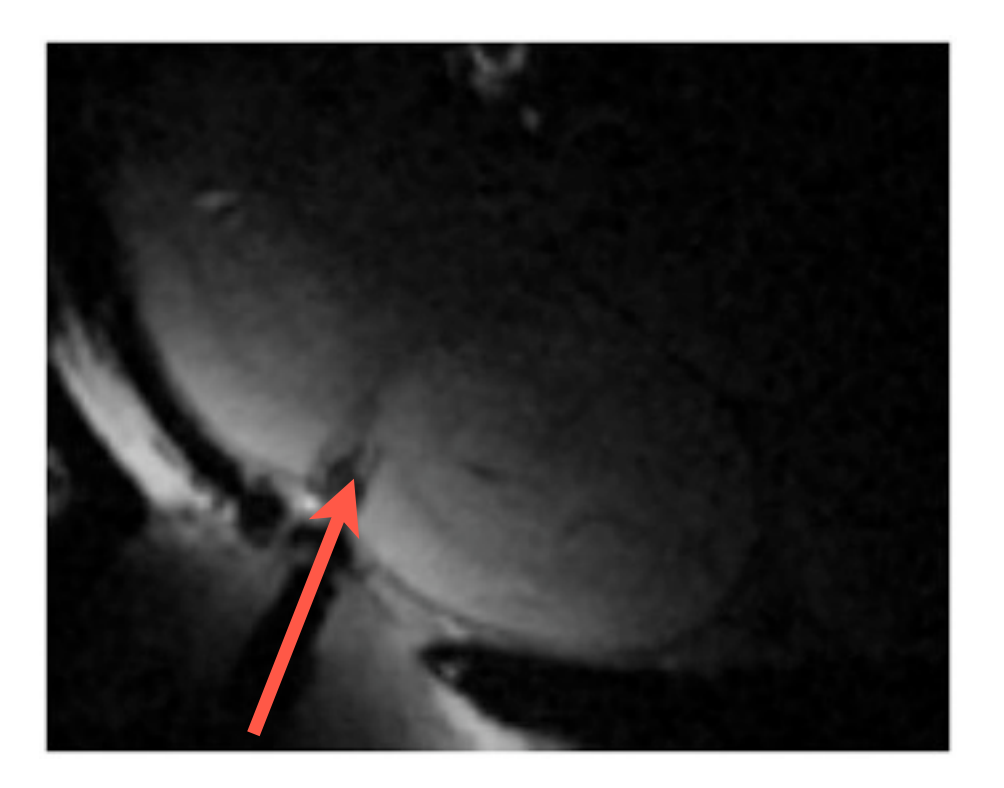

# **Analysis of Simultaneous Recordings**

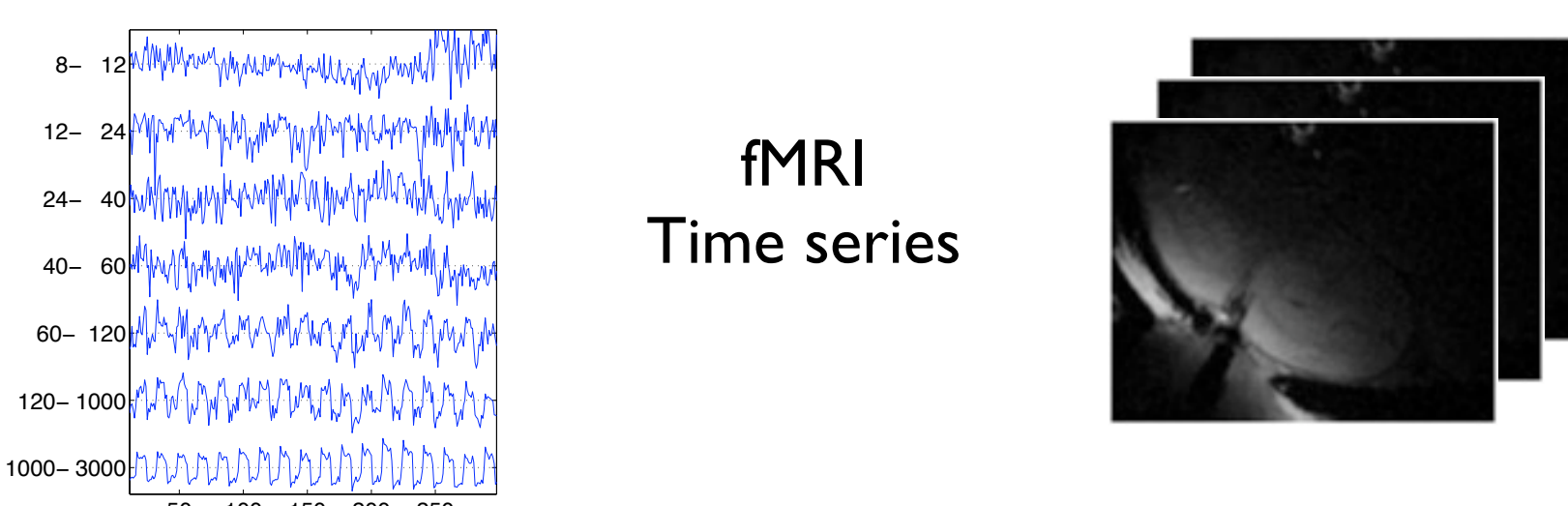

Spectrogram of neural activity

### » Mass-univariate approach?

 $8-$ 

Band [Hz]

correlate each voxel with each frequency band  $\sum$ 

Time [s]

Problem: Multivariate dependencies neglected [Lange 1999]  $\sum$ 

### **>> Unsupervised Methods?**

ICA/PCA can only be applied to one data source  $\sum$ 

### » Pattern Classifiers?

SVMs not designed for "multivariate labels" (i.e. neural data)  $\mathcal{Y}$ 

# **Temporal kernel CCA**

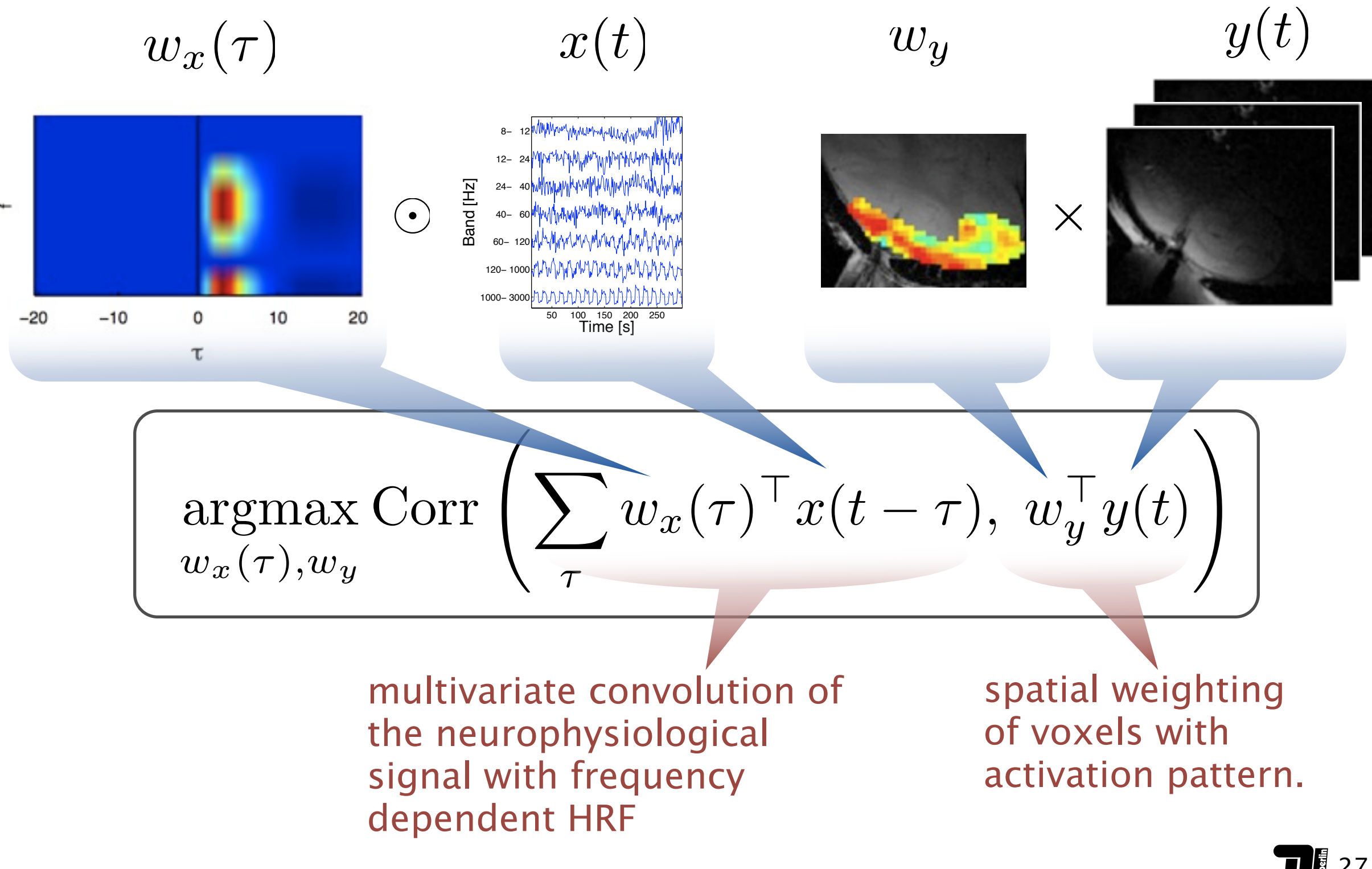

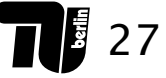

### **Raw Data During Spontaneous Activity**

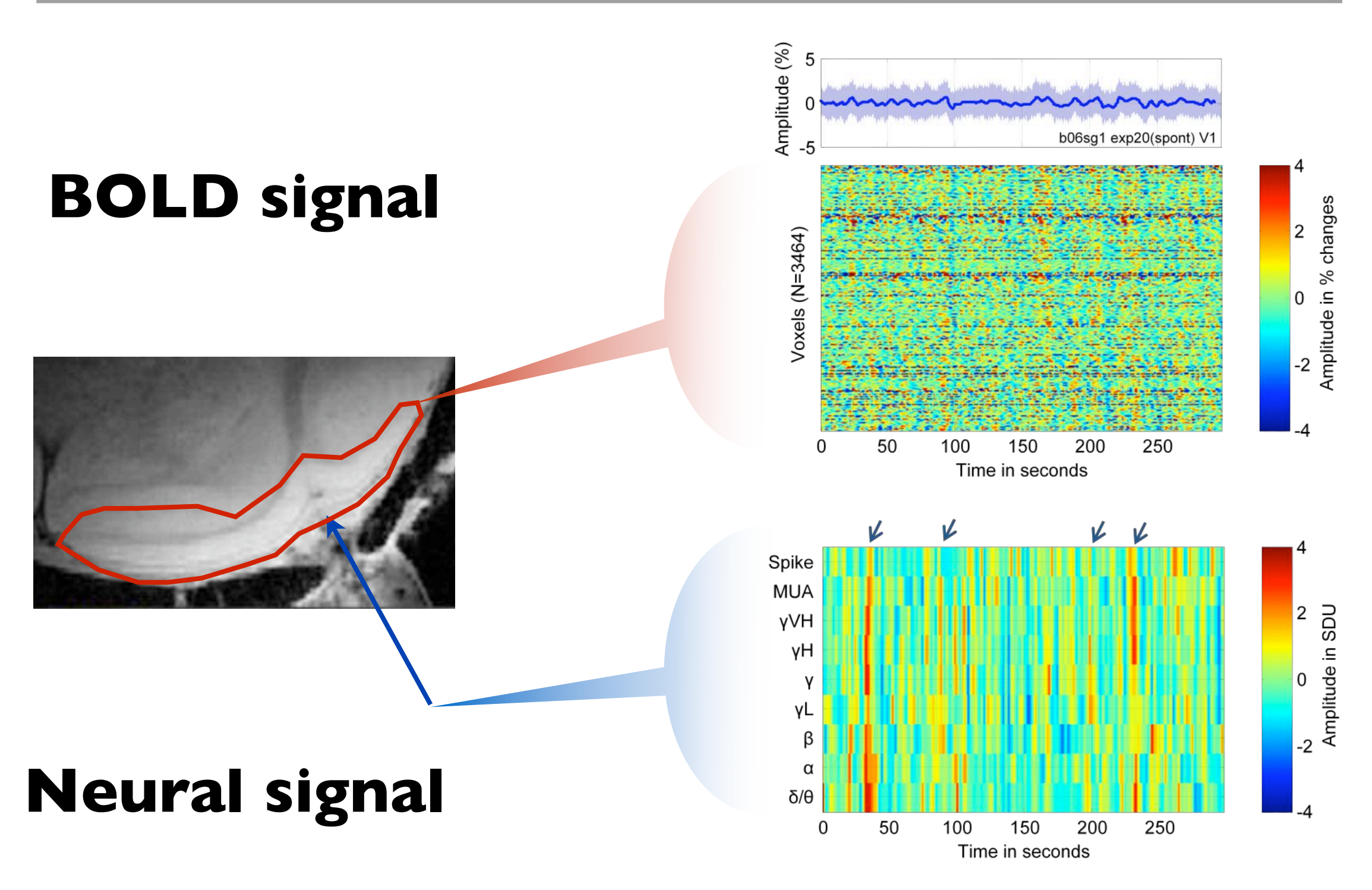

**TIE** 28

# **tkCCA Results: Spatial dependencies and HRF**

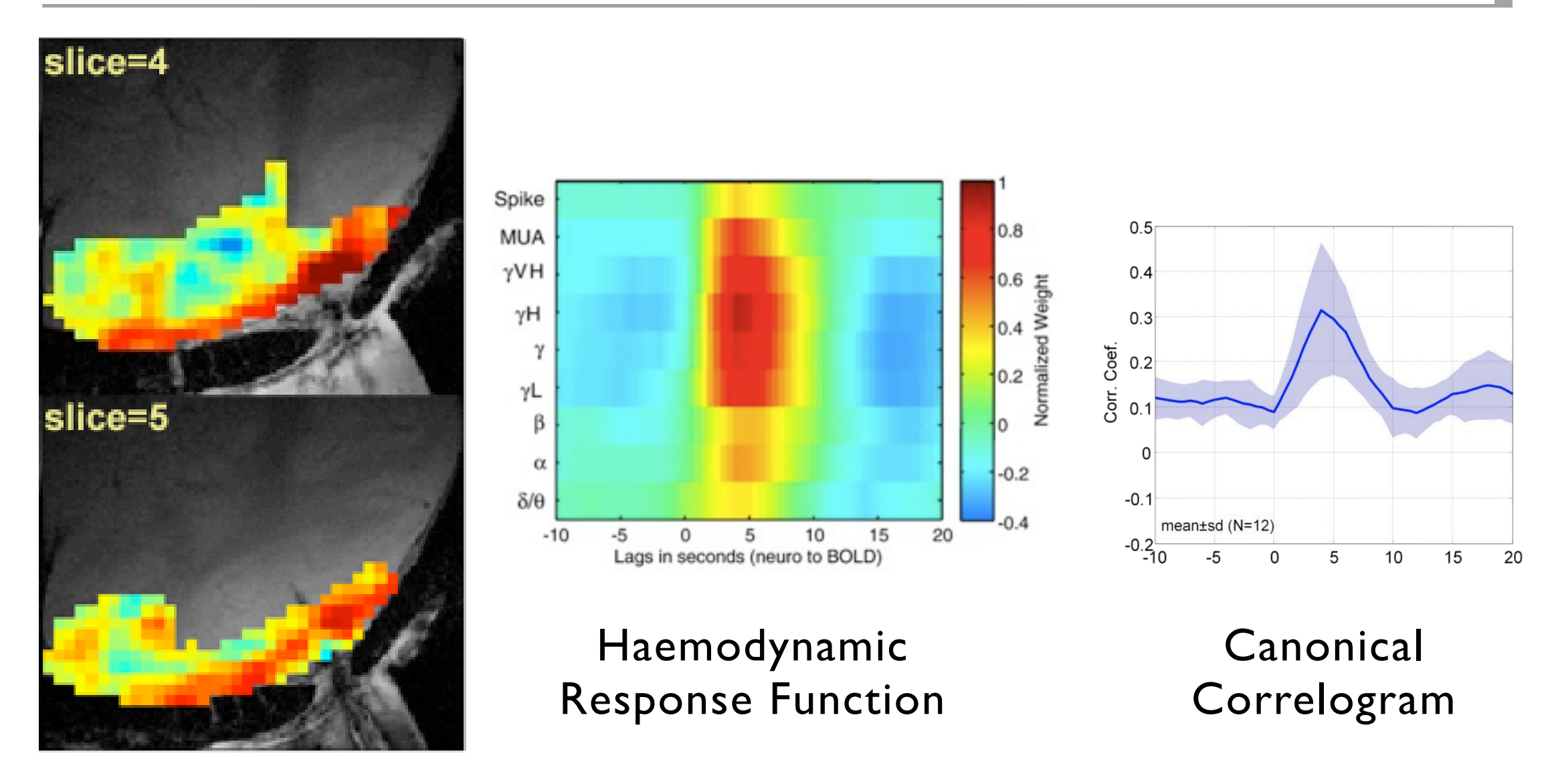

**Spatial Dependencies** 

Murayama et al., "Relationship between neural and haemodynamic signals during spontaneous activity studied with temporal kernel CCA", Magnetic Resonance Imaging, 2010

## **Summary**

#### **» CCA**

» finds projections for sets of variables that maximise correlation

#### **» kernel CCA**

- » extends CCA to non-linear dependencies
- » applicable to high dimensional data

#### **» Temporal kernel CCA**

- » extends kCCA to data with non-instantaneous correlations
- » computes multivariate convolution from one modality to another

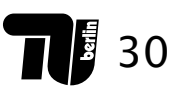

### **References**

H. Hotelling, *"Relations between two sets of variates",* Biometrika 1936

T.W. Anderson, "*An Introduction to Multivariate Statistical Analysis"*, 1958

F. Bießmann, F.C. Meinecke, A. Gretton, A. Rauch, G. Rainer, N.K. Logothetis, K.-R. Müller *"Temporal Kernel CCA and its Application in Multimodal Neuronal Data Analysis"* Machine Learning Journal, 2009

Y. Murayama, F. Bießmann, F.C. Meinecke, K-R. Müller, M. Augath, A. Öltermann, N.K. Logothetis *"Relationship between neural and haemodynamic signals during spontaneous activity studied with tkCCA"*, Magnetic Resonance Imaging, 2010